Photoshop 2022 (Version 23.4.1) With License Code

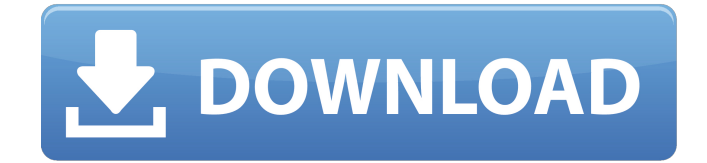

# **Photoshop 2022 (Version 23.4.1) Crack + With License Key Free Download [32|64bit] [2022-Latest]**

Note We have yet to see many online sites that enable you to download Photoshop. For now, you'll have to stick with paper manuals and tutorials—but with the upcoming release of the popular Mac OS X App Store, that's not such a big deal anymore. # SPECIALIZED PHOTO EDITOR SKILLS The following table provides a brief overview of the specialty tools Photoshop offers for photo editing. You can find more information about these tools in the Photoshop Help system and in the books that we discussed in the previous chapter. ## Variables Variables are named placeholders for pixel values. In Photoshop, this concept is much broader than it is in other programs. You can create "textures" that can be used by objects for color, transparency, and so on. You can also use variables to assign a \_color palette\_ that automatically changes the colors used in a photo whenever you change the color scheme of your work. This enables you to preview colors in a variety of places in your image, without changing the original pixels. When working in Photoshop, you can create and name variables to store specific colors or image settings. You may use variables to create a more sophisticated texture and then associate it with a layer and edit it as needed. You can assign colors to variables as you work in your layers. Every color you create is stored in a \_color palette\_ in the Variables palette. The names of each palette contain the name of the color, so that you can switch easily between the colors in any palette and create multiple layers with variations on a single color. In Photoshop, \_variables\_ are found under the Variables item in the Layers palette. Each type of variable has an associated control panel (Figure 8-11, top left). The Variable dialog box has its own control panel, as well, where you can quickly create a new variable and choose its settings. Figure 8-11. The bottom of the Variables palette shows the full set of variables you've created; click the arrow to display the Variables panel. The panel at the bottom of the Variables palette shows a partial list of the variables you have created. 1. \*\*Choose Window\*\* ⇒ \*\*Variables\*\*. The dialog box opens with a list of all variables

# **Photoshop 2022 (Version 23.4.1) [2022]**

Photoshop is a powerful tool. It is used for everything from web design to creating 3D artwork. In this article, we'll learn how to use Photoshop to create a Realistic Eyes effect for Discord emotes. Then, we'll learn how to make your own eye emoji. We'll then export it in.png format. That file will be used to create Discord emotes like the ones from this video. We'll also add a "fake eye" effect like the one in this video. Bonus: If you want to make use of this tutorial later, you may want to download the PNG texture sheet we're using. To make new Discord images look a bit more professional, add a realistic eyes effect. What you'll learn How to make the basic color of your eye emojis more realistic. How to make the edge of your eyes look more realistic. Step 1: Download the resource file Download the resource file here or here. It is important to have this.psd file because the tutorial uses it for the eyes to make the effect. Step 2: Set up your Photoshop documents Create a new document. In this step, we'll need the Photoshop version of Photoshop Elements for the project, so it is best to get it from Adobe here. Click "File" and select "Downloads" and then the "Photoshop" folder. Click and drag the "Images" folder to your open documents. Drag the "Layers" folder to your open documents. Also, create a new document. In the new document, resize it to 160 pixels wide and 120 pixels high. Step 3: Create the realistic eyes effect Create a new layer using the "Layer" menu and call it "Eyes." Use a soft brush and set the color to a cool gray. Increase the "Opacity" value until you get the color you want. Use a soft brush and set the opacity to between 50 and 60 to give the appearance of color in the eyes. Step 4: Draw the outline of the eye on the eyeball layer Draw a black line on the eyeball layer, starting from the eye socket area, the pupil of the eye, the upper eyelid and so on. Use a white soft brush to draw the line on the a681f4349e

## **Photoshop 2022 (Version 23.4.1)**

Galdikas says she doesn't intend to comment further until she has the chance to read the report. She has filed a civil suit against the USDA and is also calling for a judicial review of the report's findings. At the time of publication, the report was on file with the USDA, which has a copy posted on its website. A spokesperson for the USDA says the agency is complying with the Freedom of Information Act and will release as much information as possible.2,2'-(1H-inden-2-ylidene)diethylmalonate: a hybrid molecule of styrene and diethylamine. The title compound,  $C(18)H(26)N(2)O(2)$ , was synthesized by the reaction of sodium ethyl malonate and 2-inden-1-amine in the presence of water. The crystal structure was determined by X-ray crystallography. The molecule possesses a gauche conformation around the double bond. An intramolecular O-H...N hydrogen bond between the hydroxy group and the N atom is observed, which is a major factor for the conformation.A series of in vitro antitumor activities of

5,7-dibromo-9-isopropylamino-2,3-dihydro-3-hydroxymethyl-2-methyl-9-nitro-1H-purine-2,6-dione (I). 5,7-Dibromo-9-isopropylamino-2,3-dihydro-3-hydroxymethyl-2-methyl-9-nitro-1H-purine-2,6-dione (I) showed an antitumor activity comparable to or better than that of mitomycin C, whereas the former compound had a relatively mild side-effects. The in vitro growth-inhibitory activities of I against several lines of murine and human cancer cells are summarized in this paper. The antitumor activity of I against the human cancer cell lines, DU-145, PC-3, and MCF-7, was the most remarkable. These activities were not modulated by metabolic activation systems.POEMS syndrome: neurological manifestations. POEMS syndrome, or Crow-Fukase syndrome, is a multisystemic disease mainly characterized by polyneuropathy, organ

# **What's New In Photoshop 2022 (Version 23.4.1)?**

Endothelin-1 does not influence the proliferation of rat satellite cells in culture. The primary function of adult skeletal muscle is to provide movement of the body. During regeneration following a lesion, muscle fibers undergo a process of myogenesis, which allows for the replacement of damaged fibers by new ones. The wound healing process is a sequence of events that occur after the lesion. Proliferation of satellite cells is initiated in the zone of injury, and activation and differentiation of myoblasts then occur. Proliferation of satellite cells is induced by contact with the basal lamina in vivo, as well as in vitro in culture. To determine whether the angiotensin II (ANG II)-induced accumulation of endothelin-1 in the muscle of rats can affect the proliferation of satellite cells, we cultured rat satellite cells in the presence of ANG II and endothelin-1 (ET-1). We compared the proliferation of satellite cells incubated in the presence and absence of ANG II and ET-1 by measuring the protein and DNA contents. Our results showed that ANG II and ET-1 neither significantly affected the growth of the satellite cells nor interfered with the cellular metabolism of the satellite cells. The data suggest that ET-1 does not play a role in regulating satellite cell proliferation during regeneration.#!/usr/bin/env python import os from distutils.core import setup try: from setuptools import setup except: from distutils.core import setup def check\_install(): try: subprocess.check\_call(['./setup.py', 'install']) except: print >>sys.stderr, "Check install.py failed" raise Exception() setup(name='recon-python', version='1.0', url='', author='lolent', author\_email='lolent@linuxnet.fr', description='A Python client for Recon', long\_description='{}'.format(os.path.abspath('README.rst')),

# **System Requirements:**

Windows 7 or later Windows XP, Windows Vista, and Windows 8 compatible devices. Mac OS X 10.9 or later required The minimum system requirements for the latest version of Dark Souls: Prepare To Die Edition are: OS: Windows 7 or later Processor: Intel Core 2 Duo or later (x86-64) or AMD Phenom II X2 or later (x86-64) Memory: 4 GB RAM Graphics: Nvidia GeForce GTX 460 or later or AMD Radeon HD 4870 or later (32bpp or higher

[https://juncty.com/wp-content/uploads/2022/06/Adobe\\_Photoshop\\_2021\\_Version\\_2211.pdf](https://juncty.com/wp-content/uploads/2022/06/Adobe_Photoshop_2021_Version_2211.pdf) <http://iptvpascher.com/?p=23812>

[https://flavsubsuberpost.wixsite.com/owingipol/post/adobe-photoshop-2021-version-22-3-license-code-keygen](https://flavsubsuberpost.wixsite.com/owingipol/post/adobe-photoshop-2021-version-22-3-license-code-keygen-free-for-windows)[free-for-windows](https://flavsubsuberpost.wixsite.com/owingipol/post/adobe-photoshop-2021-version-22-3-license-code-keygen-free-for-windows)

<https://www.ala.org/tools/system/files/webform/Adobe-Photoshop.pdf>

<http://joshuatestwebsite.com/wp-content/uploads/2022/06/millshan.pdf>

[https://win-win-plan.com/wp-content/uploads/2022/06/Photoshop\\_2022\\_Version\\_2311.pdf](https://win-win-plan.com/wp-content/uploads/2022/06/Photoshop_2022_Version_2311.pdf)

<http://majedarjoke.com/2022/06/01/photoshop-2021-version-22-5-1-mem-patch-with-license-code-free-2022/> <https://wanoengineeringsystems.com/photoshop-cc-2014-crack-exe-file-activation-key-mac-win-updated/>

<https://www.magicalcambodia.com/photoshop-2022-patch-full-version-win-mac-2022/>

[https://www.shellsoul.com/wp-content/uploads/2022/06/Photoshop\\_2021\\_Version\\_2242.pdf](https://www.shellsoul.com/wp-content/uploads/2022/06/Photoshop_2021_Version_2242.pdf)

<https://simpeltv.dk/adobe-photoshop-2020-version-21-key-generator-free-updated/>

<https://lasdocas.cl/adobe-photoshop-cs6-keygenerator-for-pc/>

<https://swisshtechnologies.com/adobe-photoshop-full-license-latest/>

<https://juliepetit.com/photoshop-2022-version-23-2-crack-serial-number-for-windows/>

<https://www.jatjagran.com/wp-content/uploads/caecat.pdf>

<https://www.careerfirst.lk/system/files/webform/cv/geognev713.pdf>

<http://curriculocerto.com/?p=15701>

[https://www.cameraitacina.com/en/system/files/webform/feedback/adobe-photoshop-cc-2018\\_10.pdf](https://www.cameraitacina.com/en/system/files/webform/feedback/adobe-photoshop-cc-2018_10.pdf)

[https://facethai.net/upload/files/2022/06/fFFZrxHWAKuOgMOU2Vw6\\_30\\_317aa893c3dbe792034bdc42a1cf](https://facethai.net/upload/files/2022/06/fFFZrxHWAKuOgMOU2Vw6_30_317aa893c3dbe792034bdc42a1cf065f_file.pdf) 065f file.pdf

[https://telebook.app/upload/files/2022/06/jQEWnqtc95hlpH39cQqP\\_30\\_317aa893c3dbe792034bdc42a1cf06](https://telebook.app/upload/files/2022/06/jQEWnqtc95hlpH39cQqP_30_317aa893c3dbe792034bdc42a1cf065f_file.pdf) [5f\\_file.pdf](https://telebook.app/upload/files/2022/06/jQEWnqtc95hlpH39cQqP_30_317aa893c3dbe792034bdc42a1cf065f_file.pdf)